# <span id="page-0-0"></span>an introduction to R for epidemiologists basic analyses and indexing

#### Charles DiMaggio, PhD, MPH, PA-C

New York University Department of Surgery and Population Health NYU-Bellevue Division of Trauma and Surgical Critical Care 550 First Avenue, New York, NY 10016

Spring 2015

[http://www.columbia.edu/~cjd11/charles\\_dimaggio/DIRE/](http://www.columbia.edu/~cjd11/charles_dimaggio/DIRE/)

Charles.DiMaggio@nyumc.org

### [functions for epidemiologists](#page-2-0)

- [marginals apply\(\)](#page-5-0)
- [stratified analysis tapply\(\), by\(\), aggregate\(\)](#page-12-0)
- [summary statistics sweep\(\)](#page-16-0)
- [cross tabulations table\(\)](#page-19-0)

- **•** [position](#page-25-0)
- **•** [logical](#page-27-0)
- [indexing matrices and arrays](#page-31-0)
- [indexing lists and data frames](#page-35-0)

### <span id="page-2-0"></span>[functions for epidemiologists](#page-2-0)

- [marginals apply\(\)](#page-5-0)
- [stratified analysis tapply\(\), by\(\), aggregate\(\)](#page-12-0)
- $\bullet$  [summary statistics sweep\(\)](#page-16-0)
- [cross tabulations table\(\)](#page-19-0)

- **•** [position](#page-25-0)
- **·** [logical](#page-27-0)
- [indexing matrices and arrays](#page-31-0)
- [indexing lists and data frames](#page-35-0)

# <span id="page-3-0"></span>What is a function?

an R function is an object (like most everything in R) that "does something"

- **o** returns information
- **•** processes data
- **•** transforms objects
- conducts analyses
- **o** creates other functions!

basic form:

myResults<-functionName(object, arguments)

Where "arguments" are a set of parameters or information the function needs to , well...function

# <span id="page-4-0"></span>basic functions

return information about objects

three very useful functions:

- $\bullet$  str() structure or summary (good place to start)
- head() displays first 6 lines of a data frame, (equivalent to  $data[1:6]$
- names() vector of  $list/datalog$

Other helpful functions

- $\bullet$  mode() ; class()
- nrow(); ncol() helpful if need *n* in equation
- rownames() ; colnames() vector of *matrix* row/column names
- row.names() vector of *dataframe* row names

### <span id="page-5-0"></span>[functions for epidemiologists](#page-2-0)

- [marginals apply\(\)](#page-5-0)
- [stratified analysis tapply\(\), by\(\), aggregate\(\)](#page-12-0)
- [summary statistics sweep\(\)](#page-16-0)
- [cross tabulations table\(\)](#page-19-0)

- **•** [position](#page-25-0)
- **·** [logical](#page-27-0)
- [indexing matrices and arrays](#page-31-0)
- [indexing lists and data frames](#page-35-0)

# <span id="page-6-0"></span>the apply function

- functions like  $sum()$  and mean() work on vectors
- apply() to use a vector-based function on the margins or dimensions of a matrix or array
- **•** convenient way to get marginal values
- apply(object, dimension, function)
	- you can specify more than one dimension or margin

### <span id="page-7-0"></span>try this

```
x < - matrix(c(10, 20, 30, 40), 2, 2, b yrow=T)
x
dimnames(x) \left\langle -\right| list(c("e", "E"), c("d", "D"))
x
r.tot <-apply(x, 1, sum) #row totals
r.tot
x2 <-cbind(x, Tot = r.tot) #add row margin totals
x2
c.tot<-apply(x2,2,sum)
c.tot
x.tot \leftarrow rbind(x2, \text{Tot} = c.tot)
x.tot
```
### <span id="page-8-0"></span>know your dimensions

```
x3  -\arctan(c(1:12), c(2.3,2))apply(x3, 1, sum)
```
"keep" the first dimension, "disolve" the other two dimensions:  $sum(x3[1,]) sum(x3[2,]) sum(x3[3,])$  $1+3+5+7+9+11 = 36$  $2+4+6+8+10+12=$  42

 $apply(x3, c(1,2), sum)$ 

" keep" the first two dimensions, "disolve the third:  $sum(x3[1,1,])$ . x3[1,2,], x3[1,3,], x3[2,1,], x3[2,2,], x3[2,3,]  $1+7=8$   $3+9=12$   $5+11=16$  $2+8=10$   $4+10=14$   $6+12=18$ 

 $apply(x3, c(1,2,3), sum)$  #try this

### <span id="page-9-0"></span>convenience functions based on apply()

```
x<-matrix(c(10,20,30,40),2,2,byrow=T)
rowSums(x)
colSums(x)rowMeans(x)
colMeans(x)
addmargins(x)
```
### <span id="page-10-0"></span>there's an apply for that

lapply()- applies function to each component of list returns a list

 $x \le -$  list(1:5, 6:10, 11:15); lapply(x, mean)

sapply()- like lapply() but simplifies results to vector

sapply(x, mean)

mapply() - like sapply(), but applies to each member of list in order

y <- list(16:20, 21:25, 26:30) mapply(sum,  $x, y$ )

### <span id="page-11-0"></span>recap if you think you need a loop, use apply

- **•** functions like apply considered more computationally efficient than loops
- apply() for marginals
- R often returns lists as results of other operations, lapply() and sapply() can be helpful
	- lapply() returns another list, sapply() will try to simplify results to a vector or matrix
	- lapply() useful with dataframes where you can use it to get info like class() on each column
	- mapply() takes an input matrix and returns results in form of data frame

consider the "reshape" or "plyr" packages

### <span id="page-12-0"></span>[functions for epidemiologists](#page-2-0)

• [marginals - apply\(\)](#page-5-0)

### • [stratified analysis - tapply\(\), by\(\), aggregate\(\)](#page-12-0)

- [summary statistics sweep\(\)](#page-16-0)
- [cross tabulations table\(\)](#page-19-0)

- **•** [position](#page-25-0)
- **·** [logical](#page-27-0)
- [indexing matrices and arrays](#page-31-0)
- [indexing lists and data frames](#page-35-0)

# <span id="page-13-0"></span> $t$ apply() and by() to group values stratified analyses

- apply a function to groups of values in a vector defined by a grouping or index factor
- any function (even user created) can be applied to strata of a vector
- tapply() returns an array, by() returns a list (class "by")

patients<-data.frame(patient=1:100, age=rnorm(100,mean=30, sd=10), gender=sample(c("M","F"),100, replace=T), Tx=sample(c("Rx","placebo"),100, replace=T))

tapply(patients\$age, patients\$gender, mean) by(patients\$age, patients\$gender, mean)

tapply(patients\$age,list(patients\$gender, patients\$Tx), mean) tapply(patients\$age, patients[,c(3,4)], mean) tapply(patients\$age, patients[,c("gender", "Tx")], mean)

<span id="page-14-0"></span>e.g. age and gender stratified population-based rates tapply your own function

- $\bullet$  tapply() and by() will accept user-created functions
- e.g. population-based age and gender-stratified hospital complication rates...

```
hospDat<-data.frame(hospital=sample(1:20,100, replace=T),
complications=round(rnorm(100,mean=30,
 sd=10)), gender=sample(c("M","F"),100, replace=T),
ageCat=sample(c("young","adult", "older"),100, replace=T))
head(hospDat)
(tapply(hospDat$complications, list(hospDat$gender,
hospDat$ageCat), sum))/29000*10000
myfx<-function(x){sum(x)/29000*10000}
tapply(hospDat$complications, list(hospDat$gender,
hospDat$ageCat), myfx)
```
# <span id="page-15-0"></span>aggregate()

more than one way to skin a cat

aggregate(num.var  $\sim$  cat.var1 \* cat.var2, data=, FUN=)

#### BMI by sex and ethnicity

```
df<-data.frame(age=round(rnorm(100, 35,5)),
weight=round(rnorm(100,160,15)), hgt=round(rnorm(100,60,6)),
sex=sample(c("M", "F"), 100, replace=T),
clinic=sample(c("a", "b","c"),100, replace=T),
eth=sample(c("B", "W"), 100, replace=T))
```
aggregate((weight/(hgt^2))\*703 ~ sex\*eth, data=df, FUN=mean)

alternate syntax, weight and height by sex and ethnicity aggregate(df[c("weight", "hgt")], by=list(gender=df\$sex, ethnicity=df\$eth), FUN=mean)

### <span id="page-16-0"></span>[functions for epidemiologists](#page-2-0)

- [marginals apply\(\)](#page-5-0)
- [stratified analysis tapply\(\), by\(\), aggregate\(\)](#page-12-0)

#### • [summary statistics - sweep\(\)](#page-16-0)

• [cross tabulations - table\(\)](#page-19-0)

- **•** [position](#page-25-0)
- **·** [logical](#page-27-0)
- [indexing matrices and arrays](#page-31-0)
- [indexing lists and data frames](#page-35-0)

<span id="page-17-0"></span>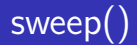

operates on rows or columns of a matrix by

specifying a statistic (often derived from matrix itself using apply()) and a mathematical operation with which to "sweep" that statistic

takes 4 arguments:

- **1** a *data* object
- 2 dimension (like apply)
- statistic to sweep across that dimension
- mathematical *operation* to perform

# <span id="page-18-0"></span>using sweep()

#### convert vector values to proportions

```
v \leq c(1, 2, 3, 4, 5)sum.v \leftarrow sum(v) # Step 1: statistic = sum
prop.v \leq -v/\text{sum.v} #Step 2: operation = division
```
#### convert matrix values to proportions

```
m<-matrix(round(rnorm(16, 20, 15)),2,2)
dimnames(m)<-list(behavior=c("type A", "type B"),
                   mi=c("ves", "no"))m.rtot \leftarrow apply(m, 1, sum) # Step 1: statistic = apply summ.rdist<-sweep(m, 1, m.rtot, "/") #Step 2: operation = sweep "/"
sweep(m, 1, apply(m,1,sum), "/") # combine steps into one line
```
#### prop.table()

optimized convenience function based on apply and sweep e.g. prop.table(m,1)

### <span id="page-19-0"></span>[functions for epidemiologists](#page-2-0)

- [marginals apply\(\)](#page-5-0)
- [stratified analysis tapply\(\), by\(\), aggregate\(\)](#page-12-0)
- $\bullet$  [summary statistics sweep\(\)](#page-16-0)
- [cross tabulations table\(\)](#page-19-0)

- **•** [position](#page-25-0)
- **·** [logical](#page-27-0)
- [indexing matrices and arrays](#page-31-0)
- [indexing lists and data frames](#page-35-0)

# <span id="page-20-0"></span>table(), prop.table(), ftable()

### table() returns a frequency table

```
(t1<-table(df$sex))
(t2<-table(df$sex,df$eth))
(t3<-table(df$sex, df$eth, df$clinic))
```
### table() plus prop.table())

```
prop.table(t1)
prop.table(t2)
prop.table(t3)
prop.table(t2, margin=1)
```
#### ftable() "flattens out" multi-dimensional tables

```
(t4<-ftable(df$sex, df$eth, df$clinic))
prop.table(t4)
```
# <span id="page-21-0"></span>about table()

- applied to a factor returns a frequency table of the factor levels
- default excludes missing values, override with "exclude=NULL"
- prop.table() based on sum of all cells, "margin=" 1 for rows, 2 for columns
- $\bullet$  xtabs() returns similar results as table(), takes arguments differently, e.g xtabs( region+income)
- CrossTable() function in "gmodels" package gives SAS PROC FREQ-like tables

#### <span id="page-22-0"></span>[functions for epidemiologists](#page-2-0)

- [marginals apply\(\)](#page-5-0)
- [stratified analysis tapply\(\), by\(\), aggregate\(\)](#page-12-0)
- $\bullet$  [summary statistics sweep\(\)](#page-16-0)
- [cross tabulations table\(\)](#page-19-0)

- **•** [position](#page-25-0)
- **·** [logical](#page-27-0)
- [indexing matrices and arrays](#page-31-0)
- [indexing lists and data frames](#page-35-0)

# <span id="page-23-0"></span>indexing is the key to working with R data

### INDEXING IS THE KEY TO WORKING WITH R DATA

- **o** position
- **o** logical vector
- name

see [indexing example and exercises](http://www.columbia.edu/~cjd11/charles_dimaggio/DIRE/resources/R/indexingExercises.pdf) document

# <span id="page-24-0"></span>indexing vector elements

#### locating the element

```
x \leq c (chol = 234, sbp = 148, dbp = 78, age = 54)
x[1] # by position
x[x<100]# by logical
x["sbp"] # by name
```
#### replacing the element

 $x[1]$  <- 250 #by position  $x[x<100]$  <- NA # by logical  $x['sbp"]$  <- 150 # by name

#### <span id="page-25-0"></span>[functions for epidemiologists](#page-2-0)

- [marginals apply\(\)](#page-5-0)
- [stratified analysis tapply\(\), by\(\), aggregate\(\)](#page-12-0)
- $\bullet$  [summary statistics sweep\(\)](#page-16-0)
- [cross tabulations table\(\)](#page-19-0)

- **•** [position](#page-25-0)
- **·** [logical](#page-27-0)
- [indexing matrices and arrays](#page-31-0)
- [indexing lists and data frames](#page-35-0)

# <span id="page-26-0"></span>indexing by position

#### including and excluding elements

```
x<-letters
x[11] #only the 11th element
x[-11] #exclude the 11th element
x[11:20] #members 11 to 20
x[-(11:26)] # all but members 11 to 20
x[-(11:100)] # careful...
```
#### <span id="page-27-0"></span>[functions for epidemiologists](#page-2-0)

- [marginals apply\(\)](#page-5-0)
- [stratified analysis tapply\(\), by\(\), aggregate\(\)](#page-12-0)
- $\bullet$  [summary statistics sweep\(\)](#page-16-0)
- [cross tabulations table\(\)](#page-19-0)

- **•** [position](#page-25-0)
- **•** [logical](#page-27-0)
- [indexing matrices and arrays](#page-31-0)
- [indexing lists and data frames](#page-35-0)

### <span id="page-28-0"></span>logical operators

- == IS (equivalent to)
- $I NOT$
- $& -$  AND
- | OR (if either or both comparison elements are TRUE)
- xor EITHER (element-wise exclusive or operator, if either, but not both, comparison elements TRUE)
- && || control flow in "if" functions, only the first element of logical is used.

### which()

returns integer vector from Boolean operation

```
age \leq -c(8, NA, 7, 4)which(age<5 | age>=8)
```
# <span id="page-29-0"></span>indexing with logical vectors

- **1** create a logical vector
- 2 use the logical vector to index data

```
myNames<-c("dopey" , "grumpy" , "doc" , "happy" , "bashful" ,
"sneezy" , "sleepy" )
myAges<-c(142, 240, 232, 333, 132, 134, 127)
myGenders<-c("m" , "m" , "f" , "f" , "f" , "m" , "m")
```
(young <- myAges < 150) #create logical vector ages myNames[young] #index name vector using logical vector ages myNames[!young] # old male<- myGenders == "m" #logical vector males myNames[male] #index names using logical vector males

```
myNames[young & male]
myNames[young | male]
```
# <span id="page-30-0"></span>using indexing to categorize data indexing plus assignment

```
# simulate vector with 1000 age values
age \leq sample(0:100, 1000, replace = TRUE)
mean(age) ; sd(age)
agecat \leq age # make copy
#replace elements agecat with strings for q category
agecat[age<15] <- "<15" # creating character vector
agecat[age>=15 & age<25] <- "15-24"
agecat[age>=25 & age<45] <- "25-44"
agecat[age>=45 & age<65] <- "45-64"
agecat[age>=65] <- "65+"
table(agecat) # get freqs
```
#### <span id="page-31-0"></span>[functions for epidemiologists](#page-2-0)

- [marginals apply\(\)](#page-5-0)
- [stratified analysis tapply\(\), by\(\), aggregate\(\)](#page-12-0)
- [summary statistics sweep\(\)](#page-16-0)
- [cross tabulations table\(\)](#page-19-0)

- **•** [position](#page-25-0)
- **·** [logical](#page-27-0)
- [indexing matrices and arrays](#page-31-0)
- [indexing lists and data frames](#page-35-0)

### <span id="page-32-0"></span>indexing a matrix

```
m<-matrix(round(rnorm(16,50,5)),2,2)
dimnames(m)<-list(behavior=c("type A", "type B"),
MI=c("yes", "no"))
```

```
1 by position
  m[1, ]; m[1, , drop = FALSE]; m[1,2]2 by name
  m["type A",]
  m[, "no"]
3 by logical
  m[, 2] < 45 # logical vector
  m[, 2][m[, 2] < 49] # index second column by criterion
```
### <span id="page-33-0"></span>more matrix indexing

 $m[m[,1]<50$ , # return all rows meeting criterion  $m[,1]<50$ note extra comma after 3, tells R to return all the rows in  $x$  for which the 1st column is  $<$ 3

```
m2<-matrix(round(rnorm(81,50,5)),3,3)
lower.tri(m2)
upper.tri(m2)
```
### <span id="page-34-0"></span>indexing arrays

```
a<-array(sample(10:70,8, rep=T),c(2,2,2))
dimnames(a)<-list(exposure=c("e", "E"), disease=c("d", "D"),
confounder=c("c", "C"))
```
unexposed, diseased, confounder negative

- **1** by position  $a[1,2,1]$
- 2 by name

a["e","D","c"]

**3** by logical

```
a==48
```
a<40

- $z$  <  $-$ a $<$ 40
- aa<-a[z]

aa

#### <span id="page-35-0"></span>[functions for epidemiologists](#page-2-0)

- [marginals apply\(\)](#page-5-0)
- [stratified analysis tapply\(\), by\(\), aggregate\(\)](#page-12-0)
- $\bullet$  [summary statistics sweep\(\)](#page-16-0)
- [cross tabulations table\(\)](#page-19-0)

- **•** [position](#page-25-0)
- **·** [logical](#page-27-0)
- [indexing matrices and arrays](#page-31-0)
- [indexing lists and data frames](#page-35-0)

### <span id="page-36-0"></span>indexing lists

```
\bullet by position \left[ \begin{array}{c} \end{array} \right] (bin) \left[ \begin{array}{c} \end{array} \right] (contents)
   l<- list(1:5, matrix(1:4,2,2),
          c("John Snow", "William Farr"))
   l[[1]]
   l[[2]][2,1]
   l[[3]][2]
2 logical
    char \leq sapply(1, \text{ is. character})char
    epi.folk<-l[char]
    epi.folk
```
### <span id="page-37-0"></span>indexing lists by name results of conditional logistic model

# matched c-c conditional logistic abortion infertility data(infert) library(survival) # package with clogit()

mod1 <- clogit(case ~ spontaneous + induced + strata(stratum), + data = infert) mod1 # default results (7x risk c spont AB, 4x induced)

str(mod1) ; names (mod1) #structure, names mod1\$coeff # name to index result (list element)

summod1<-summary(mod1) #more detailed results names(summod1) #detailed list components

# <span id="page-38-0"></span>indexing data frames

name, logical

sparcs<-read.csv(file=".../sparcsShort.csv", stringsAsFactors=F)

#### index rows

```
brooklyn<-sparcs[sparcs$county=="59",]
nyc<- sparcs$county=="58"| sparcs$county=="59"|
sparcs$county=="60"| sparcs$county=="61"| sparcs$county=="62"
nyc.sparcs<-sparcs[nyc,]
```
#### index columns

```
dxs<-sparcs[,"pdx"]
vars<-c("date", "pdx", "disp")
my.vars<-sparcs[,vars]
```
#### index rows and columns

```
sparcs2<-sparcs[nyc,vars]
```
### <span id="page-39-0"></span>subset() alternative to indexing

args: dataframe, Boolean logical vector, variables to incl/excl

# variables to include brooklyn.sparcs<-subset(sparcs, county=="59", select=c(date, pdx,disp))

#### range of variables

```
sparcs5<-subset(sparcs, subset= nyc,
select=c(county, pdx,disp))
```
#### excluding rows

```
sparcs5<-subset(sparcs, subset= nyc,
select=-c(county, pdx,disp))
```
# <span id="page-40-0"></span>replacing data frame elements

indexing plus assignment

```
data(infert)
   1 position
     infert[1:4, 1:2]
     infert[1:4, 2] <- c(NA, 45, NA, 23)
     infert[1:4, 1:2]
   2 name
     names(infert)
     infert[1:4, c("education", "age")]
     infert[1:4, c("age")] < -c(MA, 45, MA, 23)infert[1:4, c("education", "age")]
   3 logical
     table(infert$parity)
     # change values of 5 or 6 to missing
     infert$parity[infert$parity==5 | infert$parity==6] <- NA
     table(infert$parity)
Charles DiMaggio, PhD, MPH, PA-C (New Y Rintro Rintro New York) 2015 41 / 42
```
### <span id="page-41-0"></span>Credit where credit is due...

Tomas Aragon, MD, DrPH

- Applied Epidemiology Using R
- <http://www.epitools.net/>

John Fox, PhD

- An Introduction to Statistical Computing in R
- <http://socserv.mcmaster.ca/jfox/Courses/UCLA/index.html>
- Bill Venebles, PhD
	- An Introduction to R
	- <cran.r-project.org/doc/manuals/R-intro.pdf>
- Phil Spector, PhD
	- Data Manipulation with R